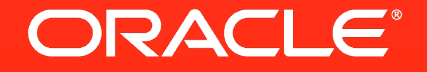

# **Analyze this!**

### **Analytical Power in SQL**

Hermann Bär Director Product Management

hermann.baer@oracle.com

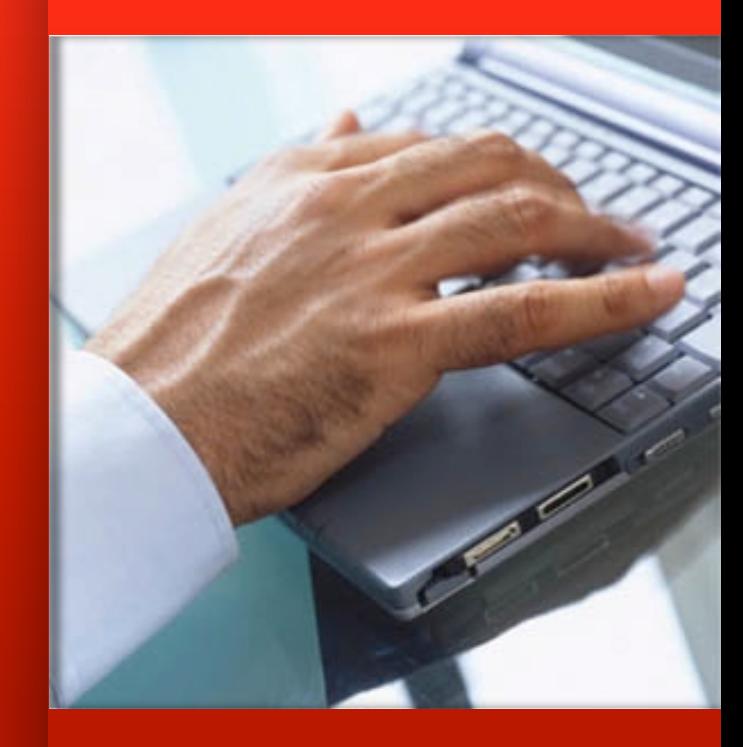

#### **SQL Evolution**

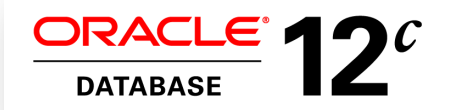

- *Pattern matching*
- *Top N clause*
- *Lateral Views,APPLY*
- *Identity Columns*
- *Column Defaults*
- *Data Mining III*

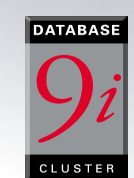

- *Enhanced Window functions (percentile,etc)*
- *Rollup, grouping sets,*

1998 **2001 2002 2004 2005 2005 2007 2009 2007 2012** *Window functions cube* 

**Analytical SQL in the Database** 

- *Data mining II*
- *SQL Pivot*
- *Recursive WITH*
- *ListAgg, N\_Th value window*
- *Statistical functions*
- *Sql model clause*

RACL

**ATABAC** 

- *Partition Outer Join*
- *Data mining I*

**ORACLE** 

• *Introduction of* 

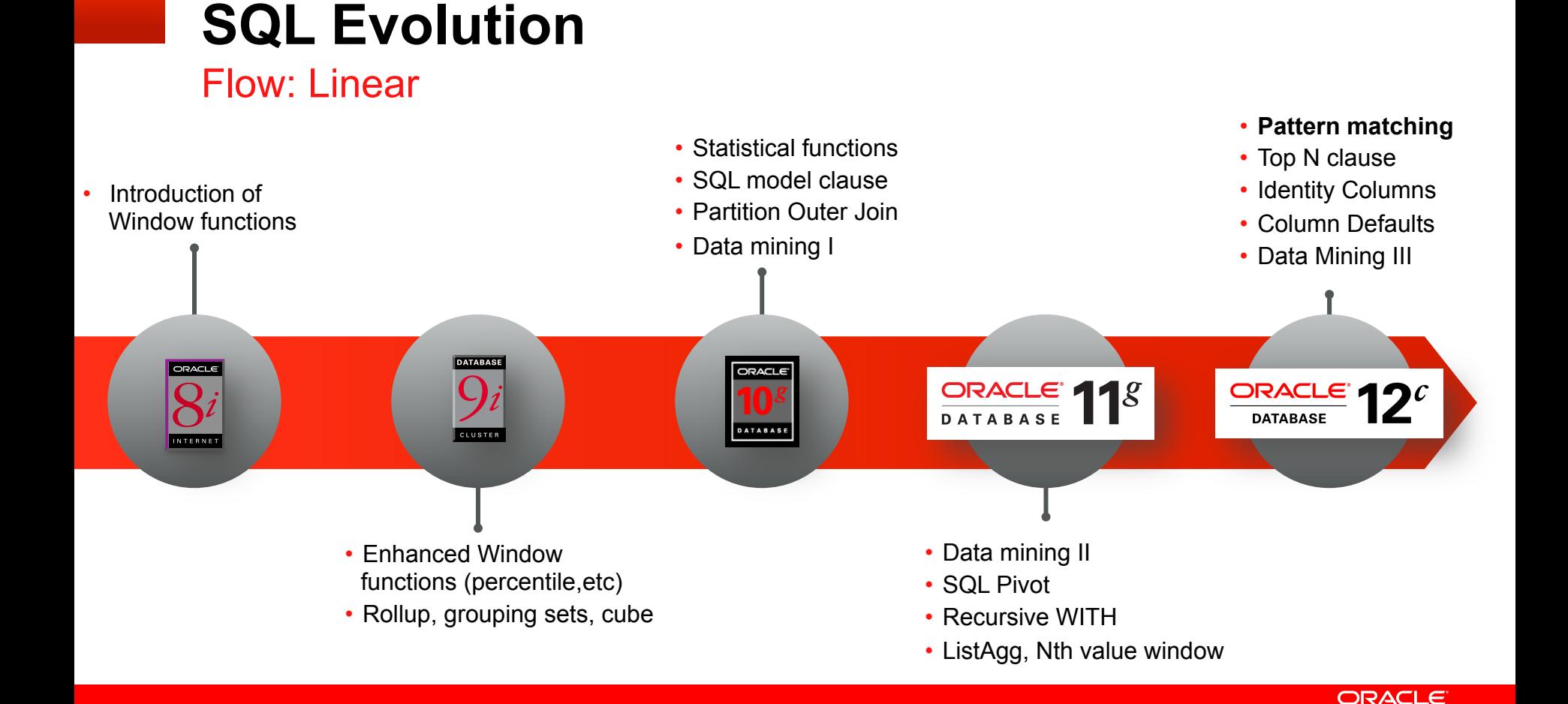

#### "What's this about?"

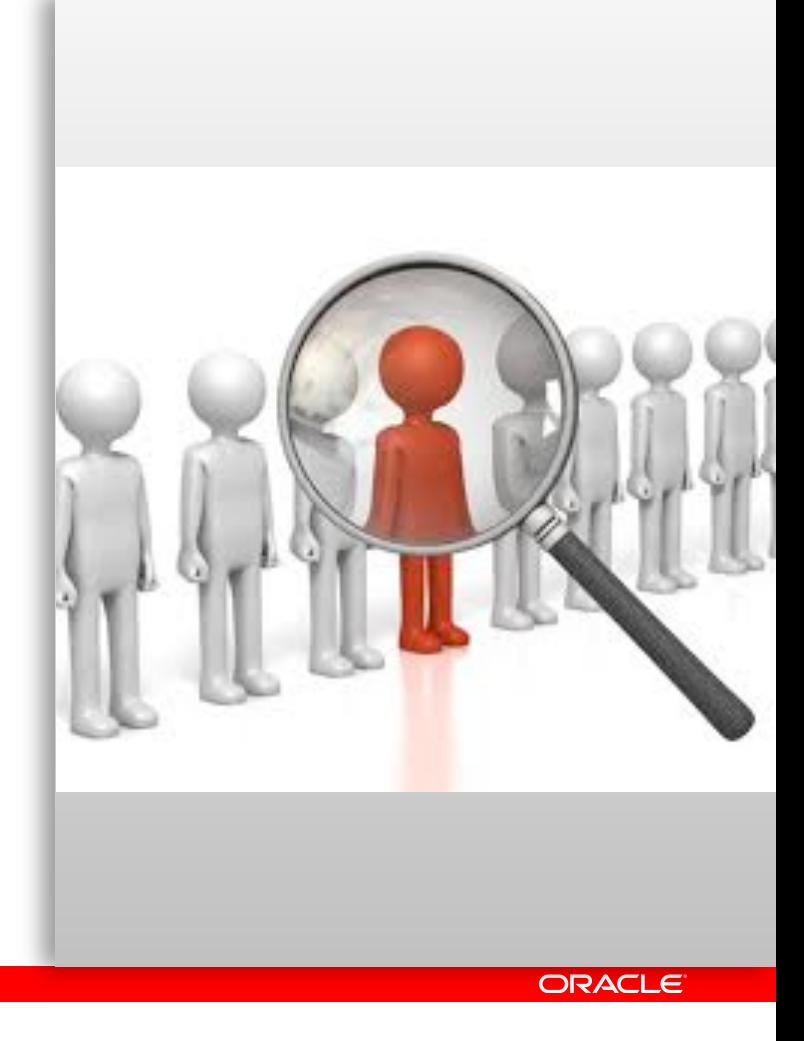

#### **Pattern Matching in Sequences of Rows**

The Challenge – a real-world business problem

" *… detect if a phone card went from phone A to phone B to phone C... and back to phone A within 'N' hours...* "

"*… and detect if pattern above occurs at least 'N' times within 7 days …*"

- § Currently pattern recognition in SQL is **difficult**
	- Use multiple self joins (not good for \*)
		- T1.handset id <> T2.handset id <>T3.handset id AND…. T1.sim id='X' AND T2.time BETWEEN T1.time and T1.time+2….

- Use recursive query for \* (WITH clause, CONNECT BY)
- Use Window Functions (likely with multiple query blocks)

#### **Pattern Matching in Sequences of Rows Objective**

Provide native SQL language construct

Align with well-known regular expression declaration (PERL)

Apply expressions across rows

Soon to be in ANSI SQL **Standard** 

"*Find one or more event A followed by one B followed by one or more C in a 1 minute interval*"

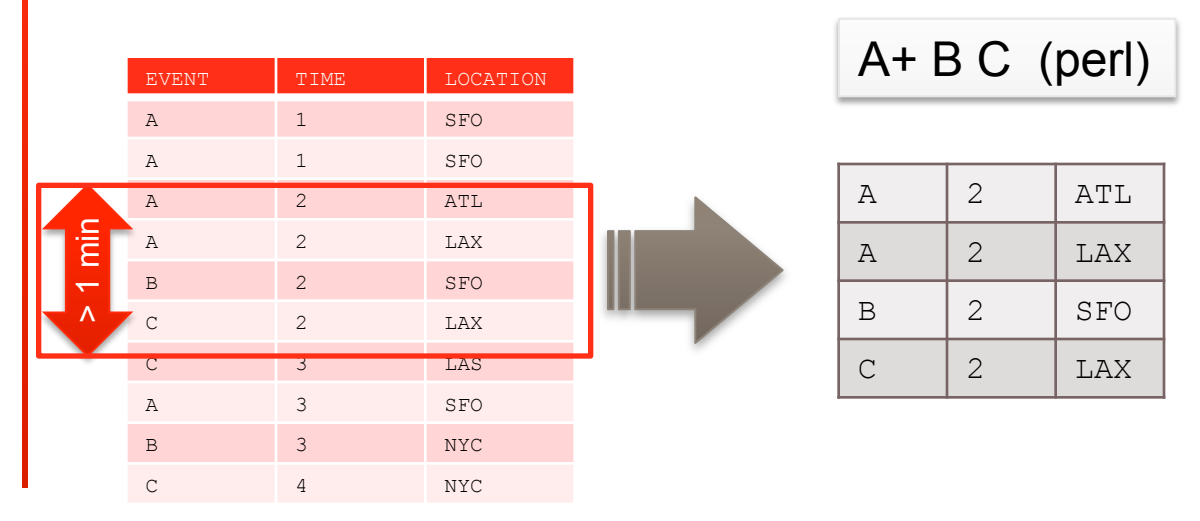

### **Pattern Recognition In Sequences of Rows**

"SQL Pattern Matching" - Concept

- Recognize patterns in sequences of events using SQL
	- Sequence is a stream of rows
	- Event equals a row in a stream
- New SQL construct MATCH\_RECOGNIZE
	- Logically partition and order the data
		- ORDER BY mandatory (optional PARTITION BY)
	- Pattern defined using regular expression using variables
	- Regular expression is matched against a sequence of rows
	- Each pattern variable is defined using conditions on rows and aggregates

Example: Find A Double Bottom Pattern (W-shape) in ticker stream

Find a W-shape pattern in a ticker stream:

- Output the **beginning** and **ending** date of the pattern
- Calculate **average price** in the second ascent
- Find only patterns that **lasted less than a week**

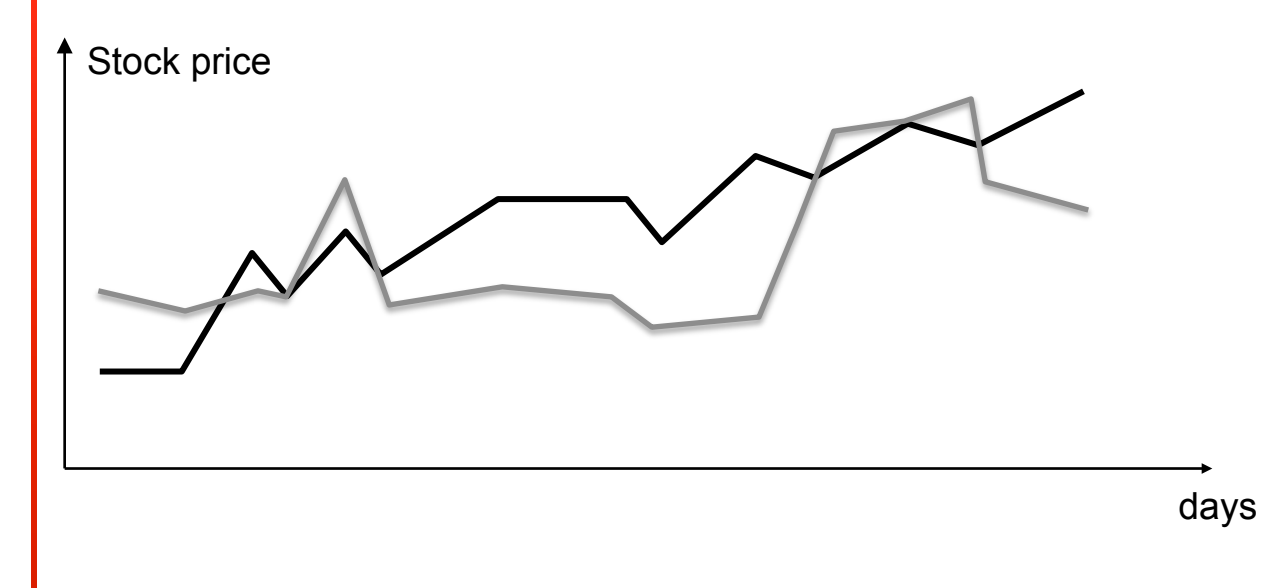

#### Example: Find W-Shape

New syntax for discovering patterns using SQL:

**MATCH\_RECOGNIZE ( )** 

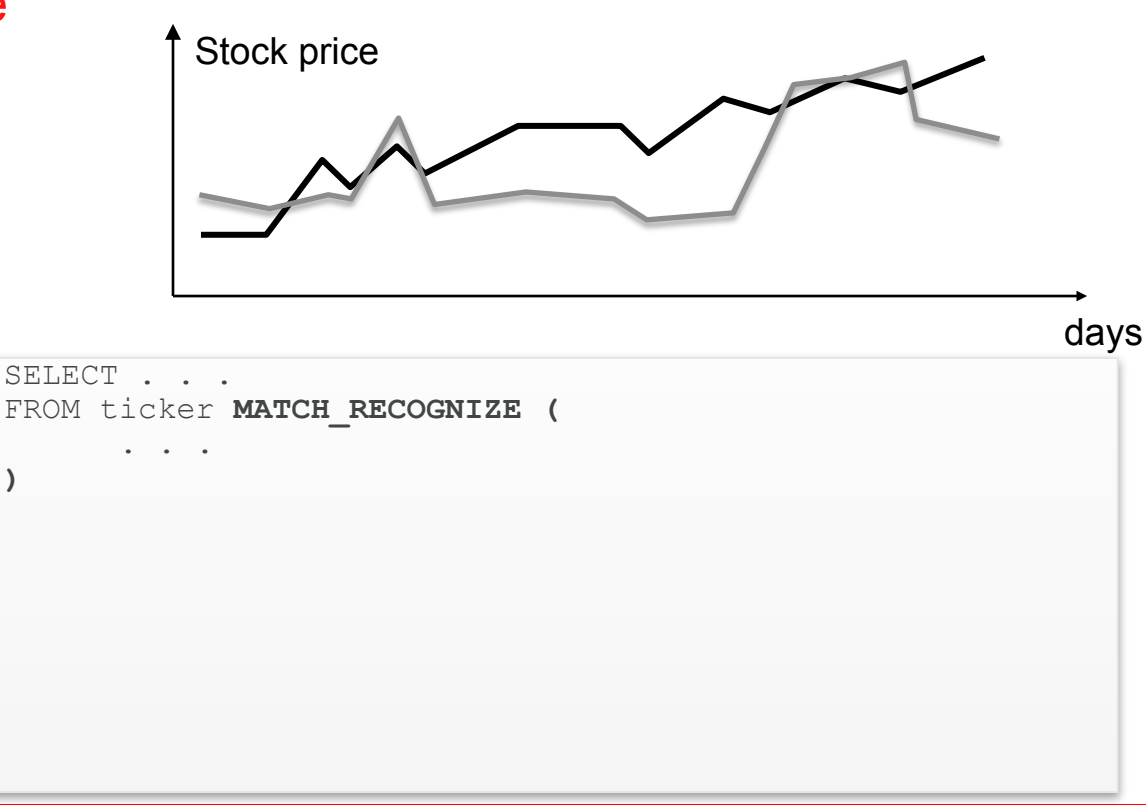

Example: Find W-Shape

Find a W-shape pattern in a ticker stream:

Set the PARTITION BY and ORDER BY clauses

We will continue to look at the black stock only from now on

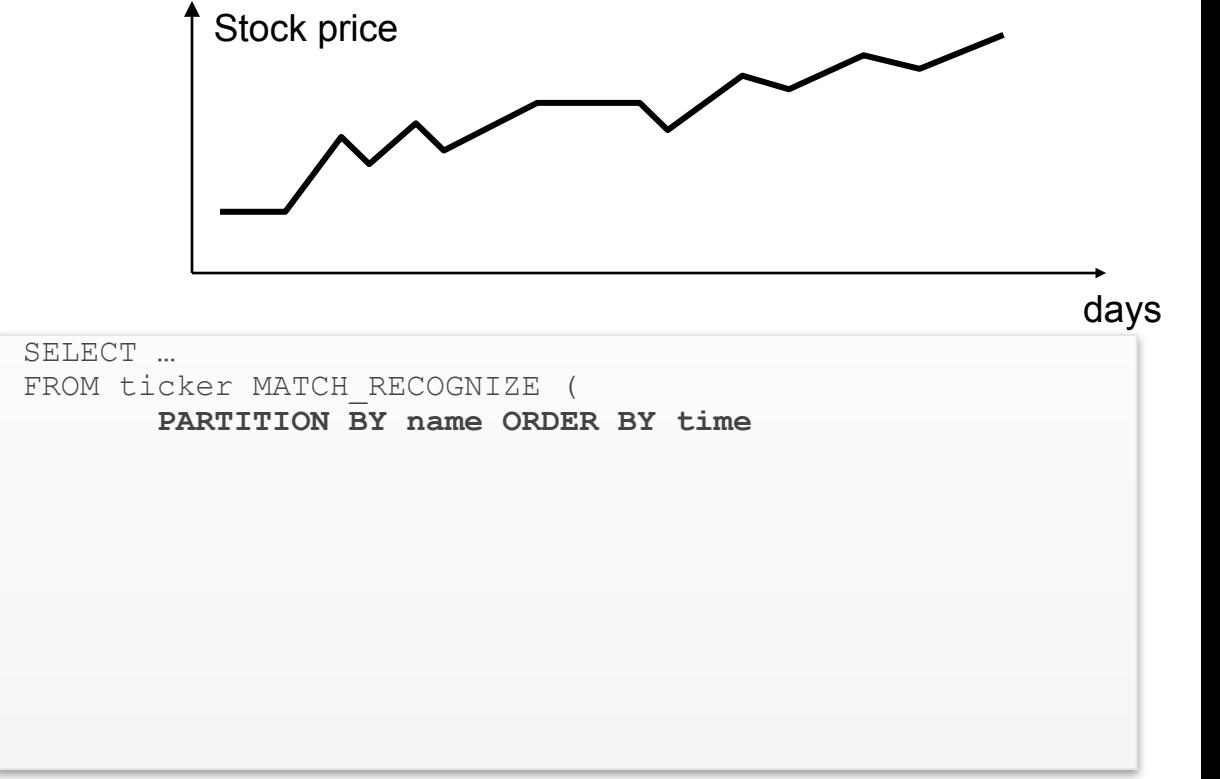

Example: Find W-Shape

Find a W-shape pattern in a ticker stream:

• Define the **pattern** – the "W-shape"

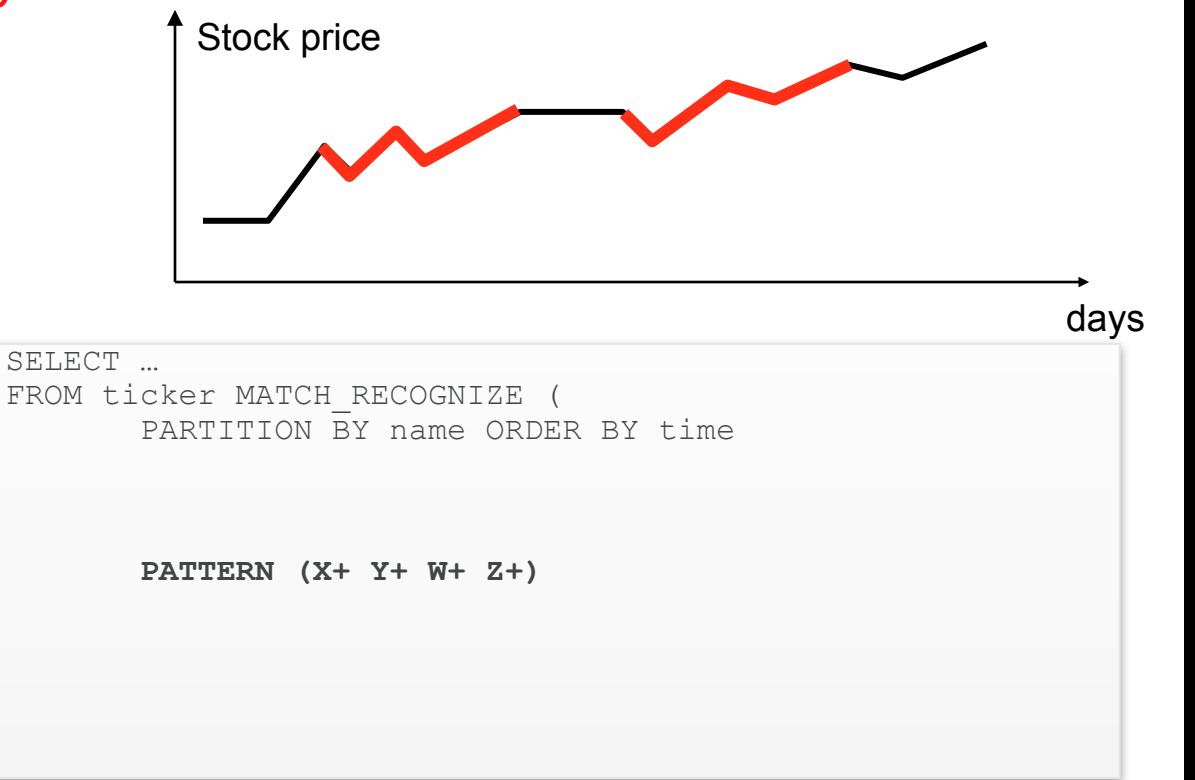

Example: Find W-Shape

Find a W-shape pattern in a ticker stream:

• Define the **pattern** – the first down part of the "Wshape"

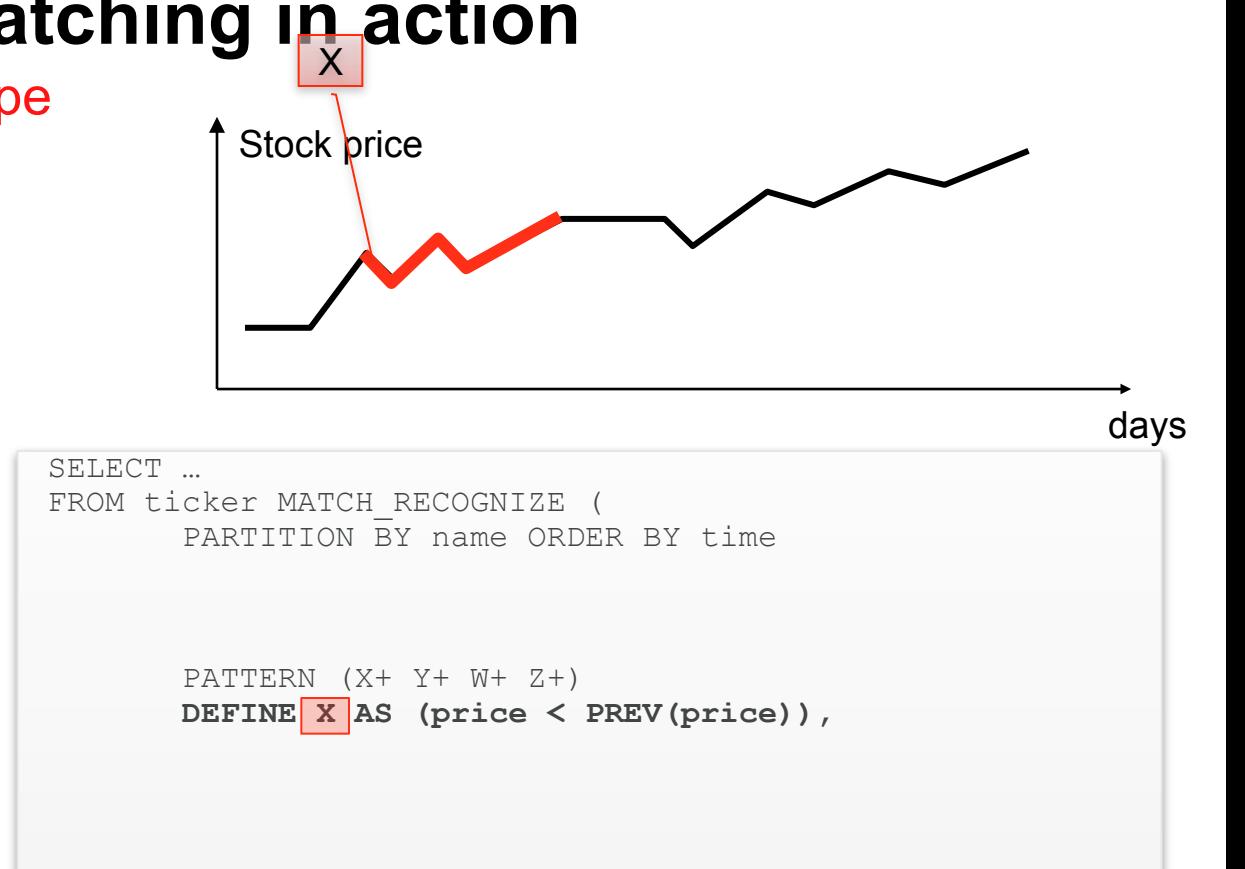

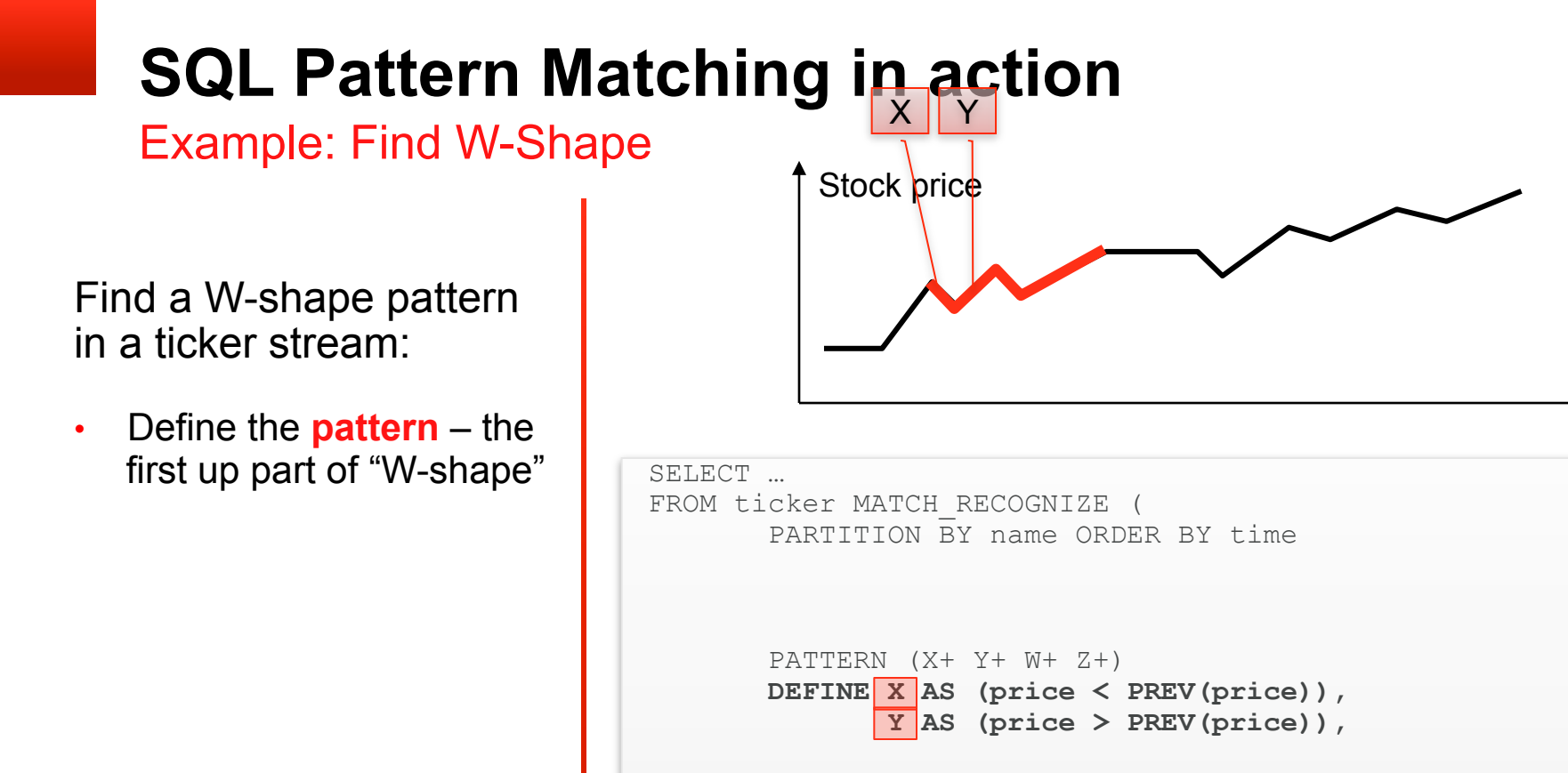

days

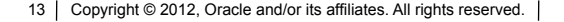

Example: Find W-Shape

Find a W-shape pattern in a ticker stream:

• Define the **pattern** – the second down (w) and the second up(z) of the "Wshape"

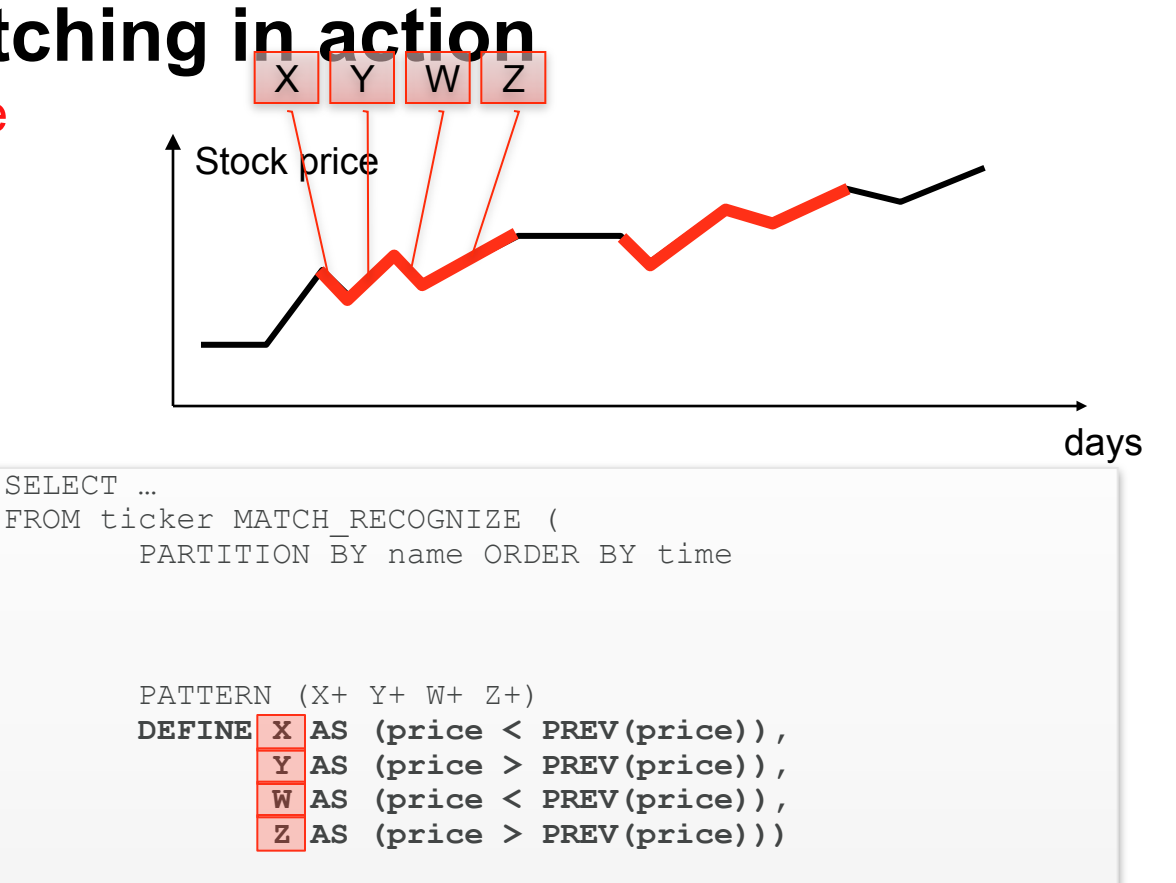

Example: Find W-Shape

Find a W-shape pattern in a ticker stream:

• Define the measures to output once a pattern is matched:

• **FIRST: beginning date** • **LAST: ending date**

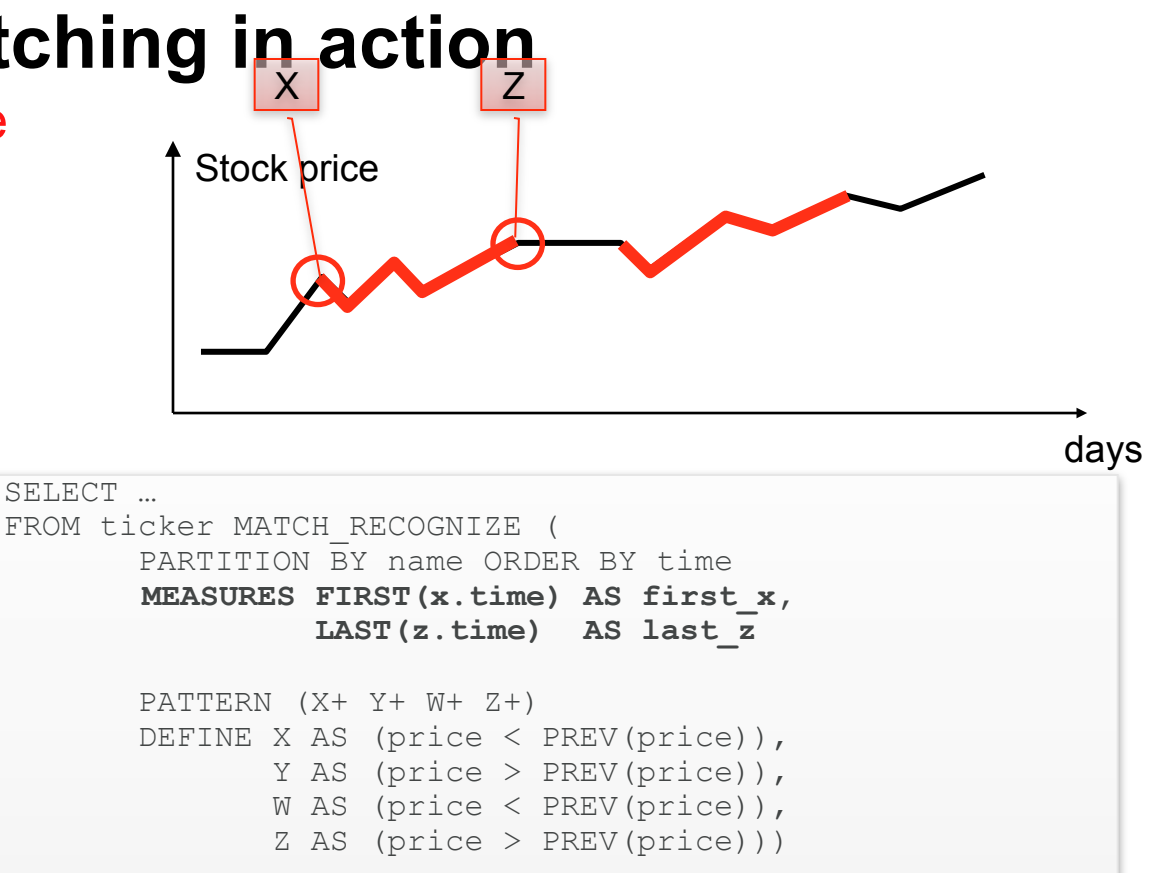

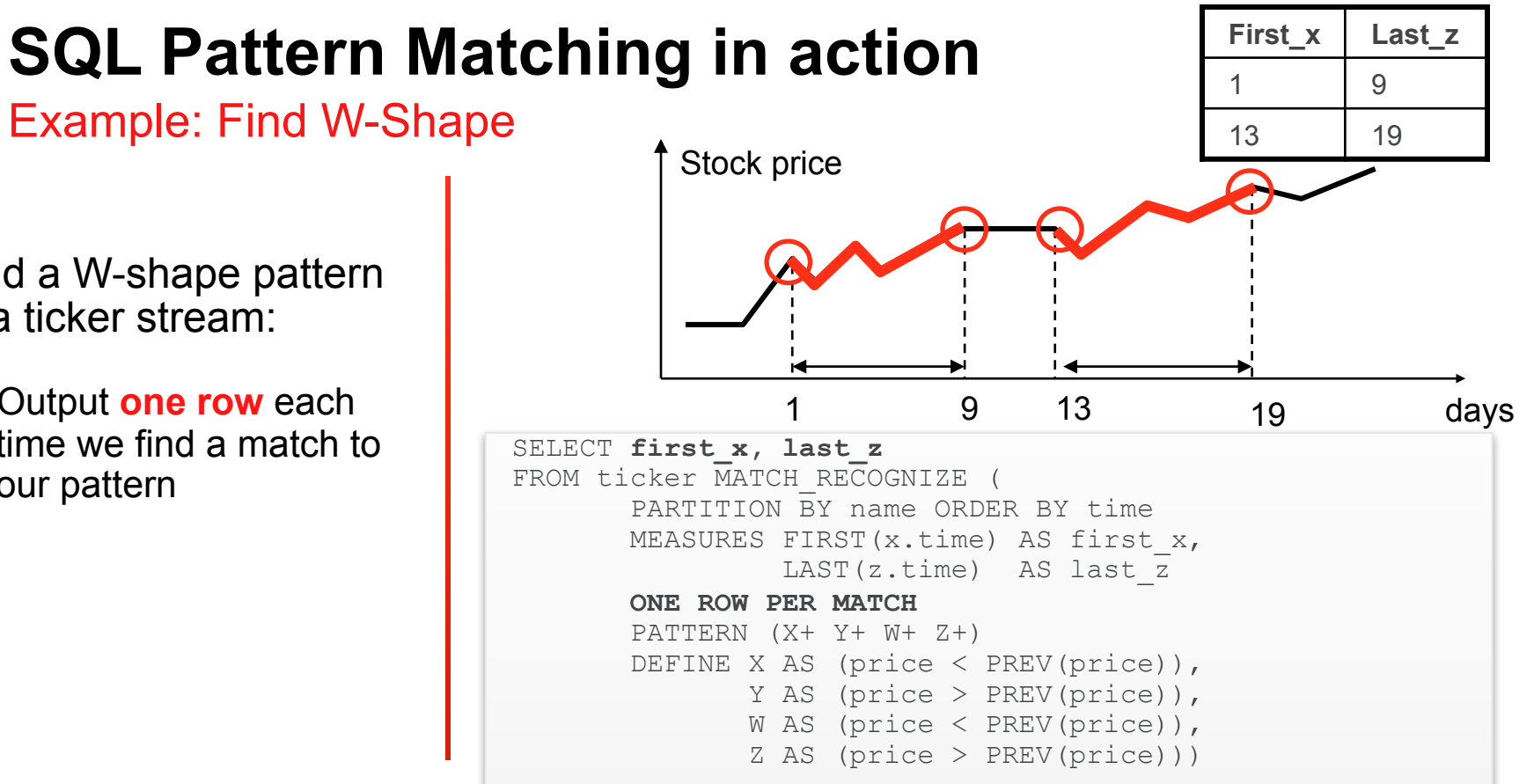

ORACLE

Find a W-shape pattern in a ticker stream:

• Output **one row** each time we find a match to our pattern

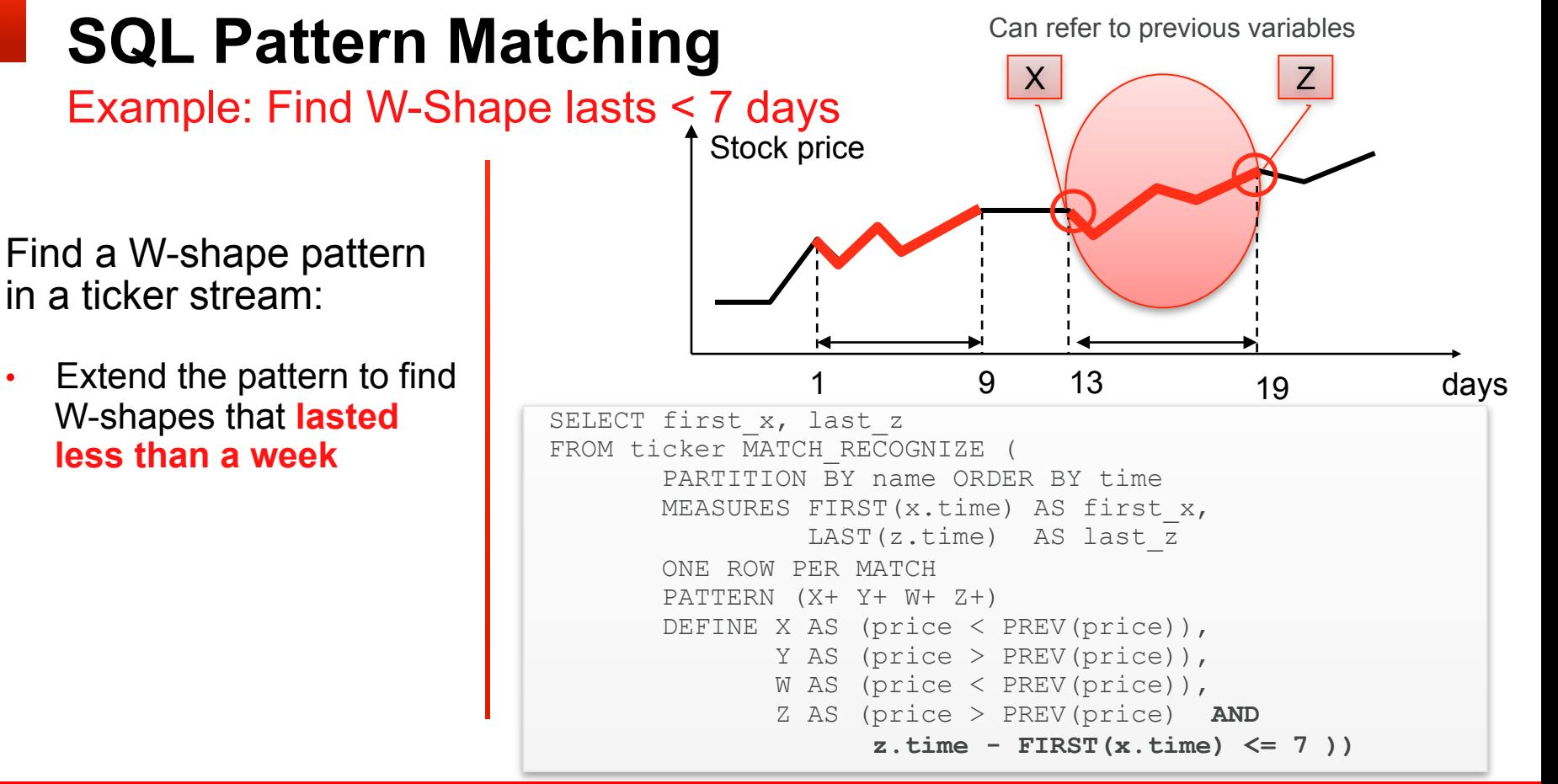

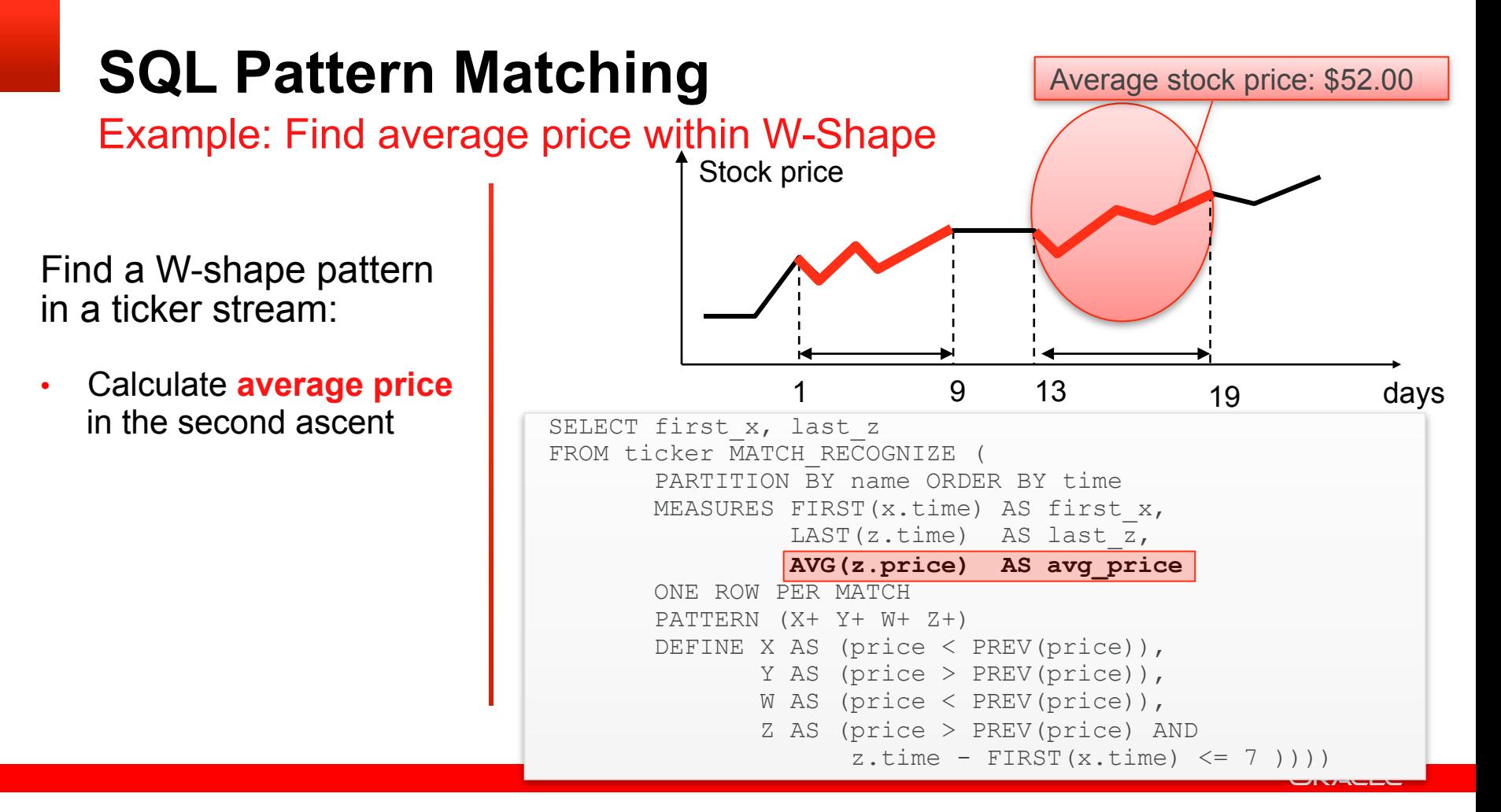

Recap of MATCH\_RECOGNIZE Syntax

```
<table_expression> := <table_expression> MATCH_RECOGNIZE 
            ( [ PARTITION BY <cols> ] 
              ORDER BY \langle \text{cols} \rangle ]
              [ MEASURES <cols> ] 
               [ ONE ROW PER MATCH | ALL ROWS PER MATCH ] 
              [ SKIP_TO_option ] 
            PATTERN ( <row pattern> )
               [ SUBSET <subset list> ] 
             DEFINE <definition list>
```
)

"Declarative" Pattern Matching

#### • Matching within a stream of events (ordered partition of data)

- MATCH\_RECOGNIZE (PARTITION BY stock\_name ORDER BY time MEASURES …
- Use framework of Perl regular expressions
	- Terms are conditions on rows
	- PATTERN (X+ Y+ W+ Z+)
- Define matching using Boolean conditions on rows
	- DEFINE

…

```
X AS (price > 15)
```
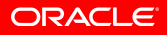

"Declarative" Pattern Matching, cont.

#### • Name and refer to previous variables (i.e., rows) in conditions

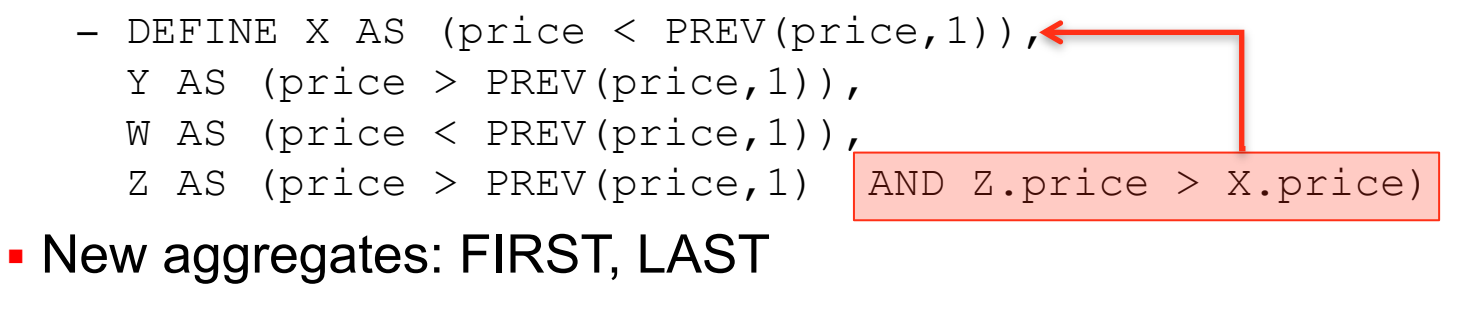

– DEFINE X AS (price < PREV(price)) $\leftarrow$ Y AS (price > PREV(price)), W AS (price < PREV(price)), Z AS (price > PREV(price)  $|$  AND Z.time < FIRST(X.time)+10)

"Declarative" Pattern Matching, cont.

#### • Running aggregates in conditions on currently defined variables:

- DEFINE X AS (price < PREV(price) AND **AVG(num\_shares) < 10** ),
	- Y AS (price > PREV(price) AND **count(Y.price) < 10** ),
	- W AS (price  $\langle$  PREV(price)),
	- Z AS (price > PREV(price) AND Z.price > Y.price )

#### § Final aggregates in conditions but only on previously defined variables

– DEFINE X AS (price < PREV(price)), Y AS (price > PREV(price)), W AS (price < PREV(price) AND **count(Y.price) > 10** ) , Z AS (price > PREV(price) AND Z.price > **LAST(Y.price)** )

"Declarative" Pattern Matching, cont.

#### • After match SKIP option :

- SKIP PAST LAST ROW
- SKIP TO NEXT ROW
- SKIP TO <VARIABLE>
- SKIP TO FIRST(<VARIABLE>)
- SKIP TO LAST (<VARIABLE>)

#### § What rows to return

- ONE ROW PER MATCH
- ALL ROWS PER MATCH
- ALL ROWS PER MATCH WITH UNMATCHED ROWS

Building Regular Expressions

- Concatenation: no operator
- § Quantifiers:
	- 0 or more matches
	- + 1 or more matches
	- $-$  ? 0 or 1 match
	- $\{n\}$  exactly n matches
	- $\{n\}$  n or more matches
	- $\{n, m\}$  between n and m (inclusive) matches
	- $-$  {, m} between 0 an m (inclusive) matches

ORACLE

– Reluctant quantifier – an additional ?

Building Regular Expressions

- Alternation: I
	- A | B
- § Grouping: ()
	- $-$  (A | B)+
- Permutation: Permute() alternate all permutations
	- $-$  PERMUTE (A B C) -> A B C | A C B | B A C | B C A | C A B | C B A
- $\textsuperscript{A}$ : indicates beginning of partition
- \$: indicates end of partition

Preferment Rules – Follow Perl

- § Greedy quantifiers: longer match preferred
- Reluctant quantifiers: shorter match preferred
- Alternation: left to right
- § Make local choices
	- Example: for pattern  $(A \mid B)^*$ , AAA preferred over BBBBB

"Declarative" Pattern Matching

#### § Can subset variable names

- SELECT first x, avg xy FROM ticker MATCH\_RECOGNIZE (PARTITION BY name ORDER BY time ONE ROW PER MATCH MEASURES FIRST(x.time)first x, **AVG(T.price) avg xy** PATTERN (X+ Y+ W+ Z+) **SUBSET T = (X, Y)** DEFINE X AS (price < PREV(price)), Y AS (price > PREV(price)), W AS (price < PREV(price)), Z AS (price > PREV(price) AND Z.price > **T.price** ) );

"Declarative" Pattern Matching, cont.

#### • After match SKIP option :

- SKIP PAST LAST ROW
- SKIP TO NEXT ROW
- SKIP TO <VARIABLE>
- SKIP TO FIRST(<VARIABLE>)
- SKIP TO LAST (<VARIABLE>)

#### § What rows to return

- ONE ROW PER MATCH
- ALL ROWS PER MATCH
- ALL ROWS PER MATCH WITH UNMATCHED ROWS

#### **SQL Pattern Matching**  ALL ROWS PER MATCH OPTION

Detect and classify ALL events after privileges have been revoked for the user.

Generate a row for first improper login attempt (event)

```
SELECT name, rev time, time, clas
FROM event_log 
MATCH RECOGNIZE (PARTITION BY name ORDER BY time
PATTERN (X Y* Z) 
MEASURES x.time rev time, classifier() clas
ALL ROWS PER MATCH 
DEFINE X AS (event = irevoke),
        Y AS (event NOT IN ('login', 'grant')), 
       Z AS (event = 'login' ) )
```
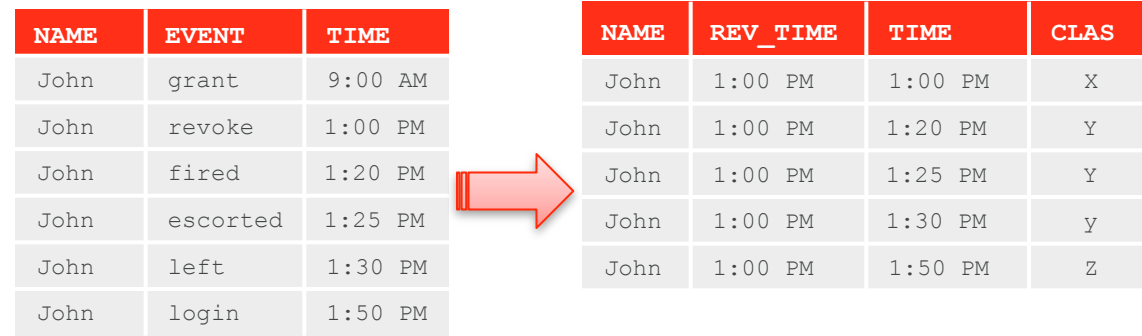

#### **SQL Pattern Matching**  ONE ROW PER MATCH OPTION

Detect ALL login events after privileges have been revoked for the user.

Generate a row for first improper login attempt (event) when more than one login attempt within a minute were happening

```
SELECT name, rev time, first log
FROM event_log 
MATCH RECOGNIZE (PARTITION BY name ORDER BY time
PATTERN (X Y* Z Z W+) 
MEASURES FIRST(x.time) first_log ONE ROW PER MATCH 
DEFINE X AS (event = \text{`revoke'}, Y AS (event NOT IN ('login', 'grant')), 
       Z AS (event = 'login'),
        W AS (event = 'login' AND 
             W.time - FIRST(z.time) \leq 60) )
```
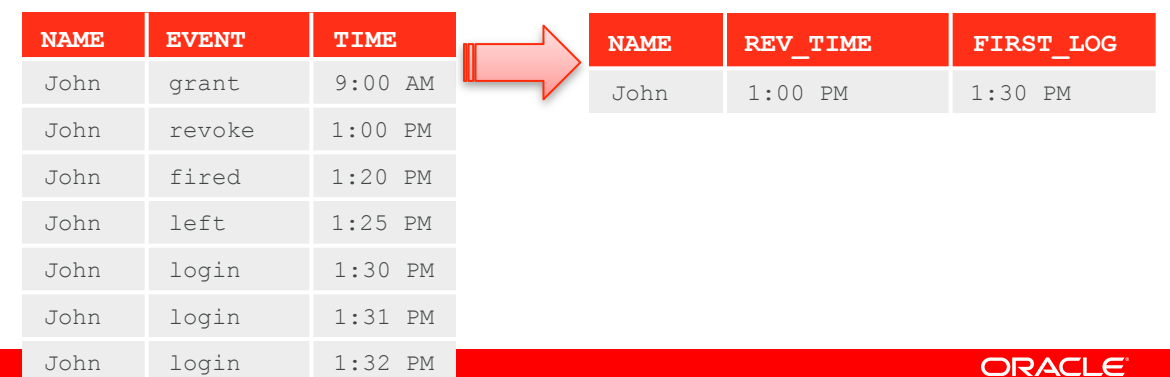

#### Real world use cases

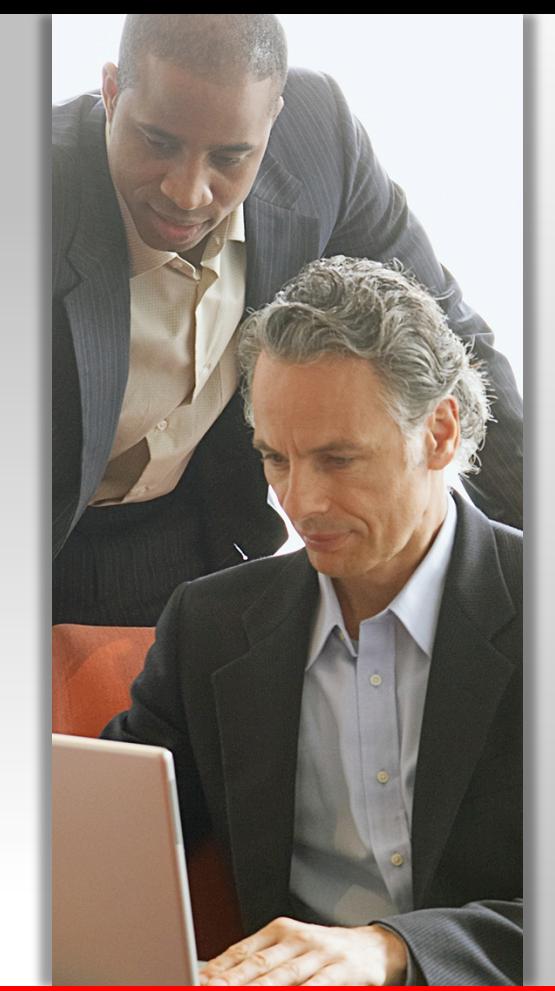

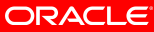

Example Sessionization for user log

- Define a session as a sequence of one or more events with the same partition key where the inter-timestamp gap is less than a specified threshold
- § Example "user log analysis"
	- Partition key: User ID, Inter-timestamp gap: 10 (seconds)
	- Detect the sessions
	- Assign a within-partition (per user) surrogate Session\_ID to each session
	- Annotate each input tuple with its Session\_ID

#### Example Sessionization for user log

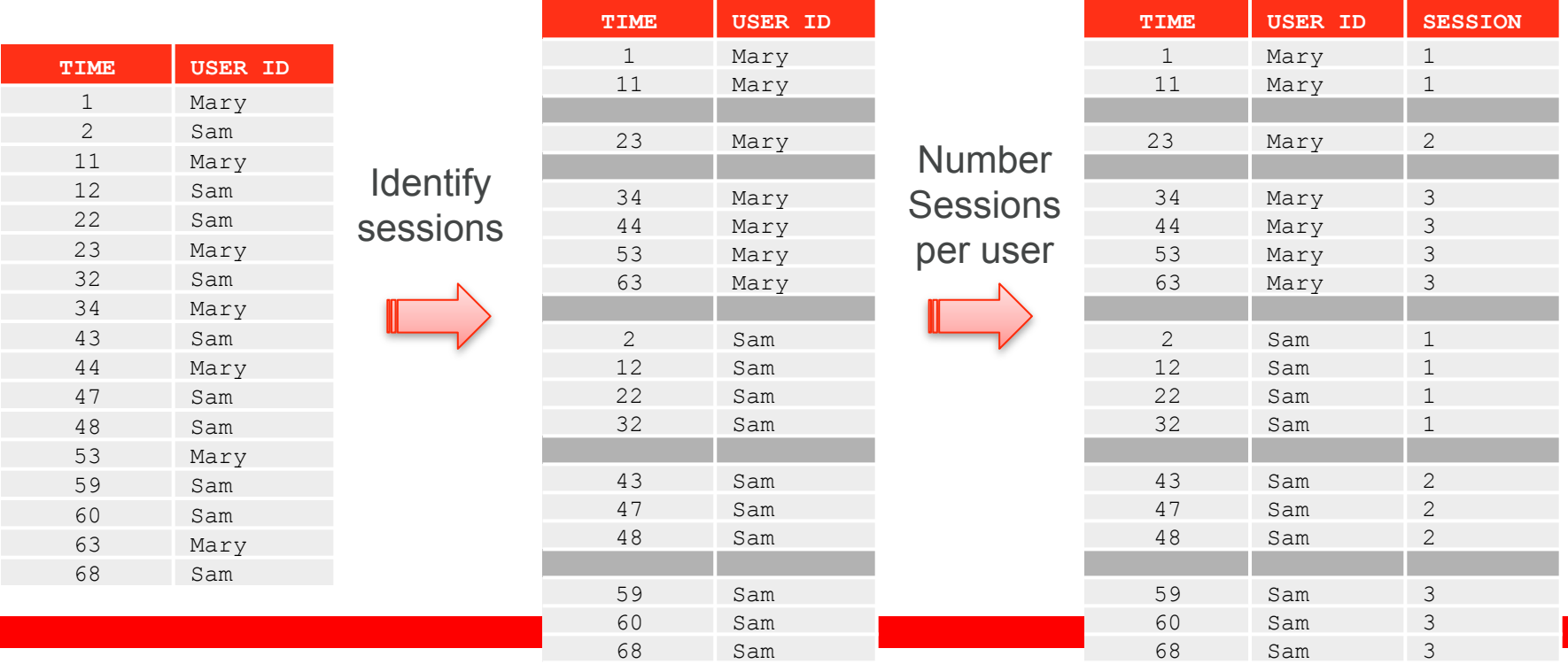

Example Sessionization for user log: ALL ROWS PER MATCH

```
SELECT time, user id, session id
FROM Events MATCH_RECOGNIZE 
        (PARTITION BY user_ID ORDER BY time 
       MEASURES match number() as session id
        ALL ROWS PER MATCH 
        PATTERN (b s*) 
        DEFINE 
               s as (s.time - prev(s.time) \leq 10)\frac{1}{2}
```
Example Sessionization – Aggregation of sessionized data

- **Primitive sessionization only a foundation for analysis** 
	- Mandatory to logically identify related events and group them
- Aggregation for the first data insight
	- How many "events" happened within an individual session?
	- What was the total duration of an individual session?

Example Sessionization – Aggregation of sessionized data

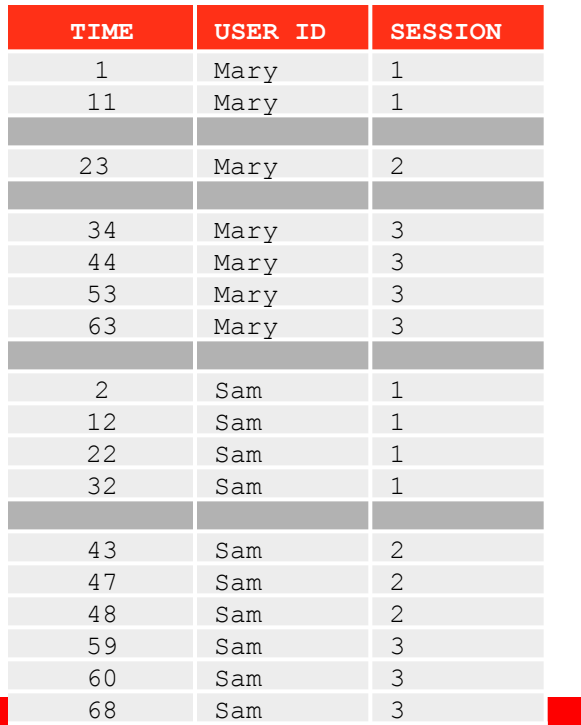

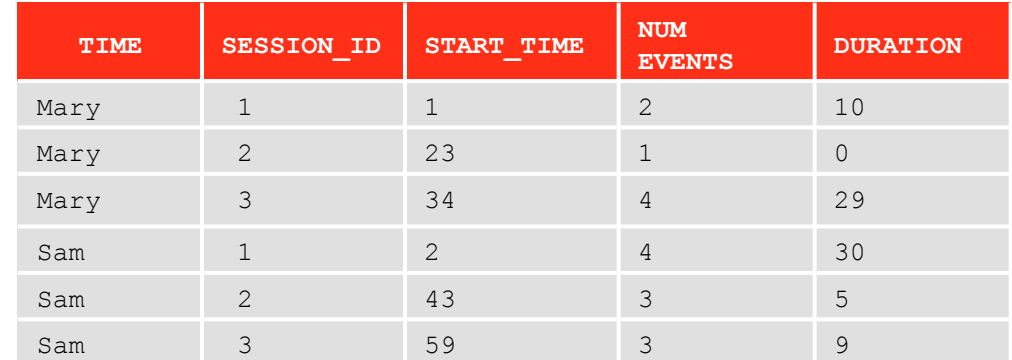

Example Sessionization – Aggregation: ONE ROW PER MATCH

```
SELECT user id, session id, start time, no of events, duration
FROM Events MATCH_RECOGNIZE 
        ( PARTITION BY user_ID ORDER BY time ONE ROW PER MATCH 
         MEASURES match number() session id,
                 count(*) as no of events,
                 first(time) start time,
                  last(time) - first(time) duration 
          PATTERN (b s*) 
          DEFINE 
                 s as (s.time - prev(time) \leq 10))ORDER BY user id, session id;
```
#### Example Sessionization – using window functions

```
CREATE VIEW Sessionized_Events as 
SELECT Time Stamp, User ID,
       Sum(Session Increment) over (partition by User ID order by Time Stampasc) Session ID
FROM (SELECT Time Stamp, User ID,
             CASE WHEN (Time Stamp - Lag(Time Stamp) over (partition by User ID order by Time Stampasc)) < 10
                  THEN 0 ELSE 1 END Session Increment
       FROM Events); 
                                  SELECT User_ID, 
                                             Min(Time Stamp) Start Time,
```
Count(\*) No\_Of\_Events,

(Max(Time Stamp) -Min(Time Stamp)) Duration

FROM Sessionized\_Events

GROUP BY User\_ID, Session\_ID

ORDER BY User ID, Start Time;

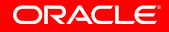

Example Call Detail Records Analysis

- § Scenario:
	- The same call can be interrupted (or dropped).
	- Caller will call callee within a few seconds of interruption. Still a session
	- Need to know how often we have interrupted calls & effective call duration
- The to-be-sessionized phenomena are characterized by
	- Start\_Time, End\_Time
	- Caller ID, Callee\_ID

Example Call Detail Records Analysis using SQL Pattern Matching

```
SELECT Caller, Callee, Start Time, Effective Call Duration,
        (End Time - Start Time) - Effective Call Duration
                     AS Total Interruption Duration,
         No Of Restarts, Session ID
FROM call details MATCH RECOGNIZE
         ( PARTITION BY Caller, Callee ORDER BY Start_Time 
            MEASURES 
              A. Start Time AS Start Time,
               B.End_Time AS End_Time, 
               SUM(B.End_Time – A.Start_Time) as Effective_Call_Duration, 
               COUNT(B.*) as No_Of_Restarts, 
              MATCH NUMBER() as Session ID
            PATTERN (A B*) 
           DEFINE B as B.Start Time - prev(B.end Time) < 60) ;
```
#### Example Call Detail Records Analysis prior to Oracle Database 12c

```
With Sessionized Call Details as
(select Caller, Callee, Start Time, End Time,
      Sum(case when Inter Call Intrvl < 60 then 0 else 1 end)
      over(partition by Caller, Callee order by Start Time) Session ID
 from (select Caller, Callee, Start Time, End Time,
         (Start_Time - Lag(End_Time) over(partition by Caller, Callee order by Start_Time)) Inter_Call_Intrvl
       from Call Details)),
Inter_Subcall_Intrvls as 
(select Caller, Callee, Start_Time, End_Time, 
      Start Time - Lag(End Time) over(partition by Caller, Callee, Session ID order by Start Time)
       Inter_Subcall_Intrvl, 
       Session_ID
     from Sessionized_Call_Details) 
Select Caller, Callee, 
      Min(Start Time) Start Time, Sum(End Time - Start Time) Effective Call Duration,
       Nvl(Sum(Inter Subcall Intrvl), 0) Total Interuption Duration, (Count(*) - 1) No Of Restarts,
        Session_ID
from Inter Subcall Intrvls
group by Caller, Callee, Session ID;
```
Example Suspicious Money Transfers

- Detect suspicious money transfer pattern for an account
	- Three or more small amount (<2K) money transfers within 30 days
	- Subsequent large transfer (>=1M) within 10 days of last small transfer.
- Report account, date of first small transfer, date of last large transfer

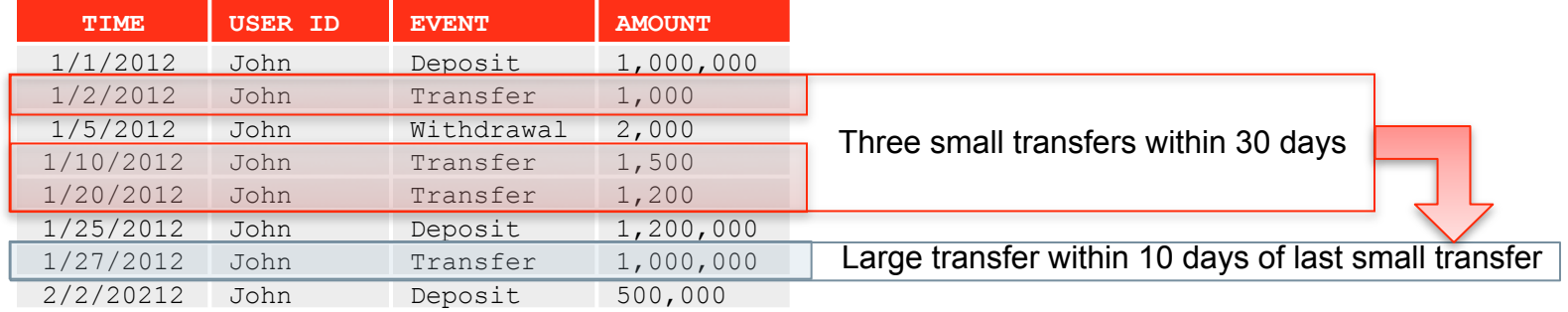

#### Example Suspicious Money Transfers

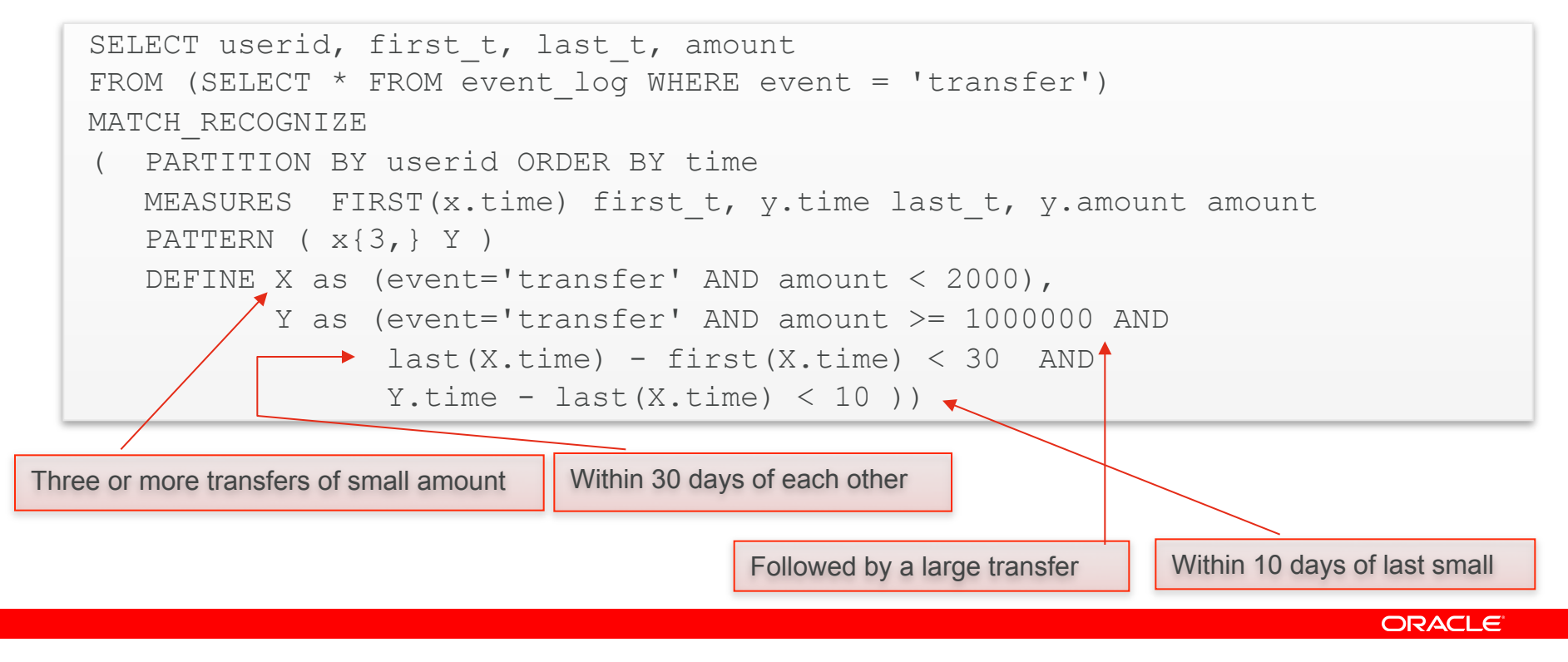

#### Example Suspicious Money Transfers - Refined

• Detect suspicious money transfer pattern between accounts

- Three or more small amount (<2K) money transfers within 30 days
	- Transfers to different accounts (total sum of small transfers (20K))
- Subsequent large transfer (>=1M) within 10 days of last small transfer.
- § Report account, date of first small transfer, date last large transfer

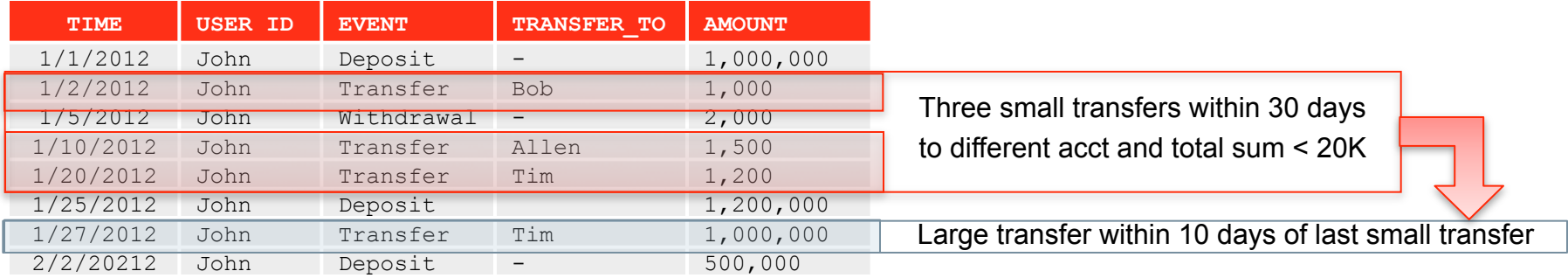

#### Example Suspicious Money Transfers - Refined

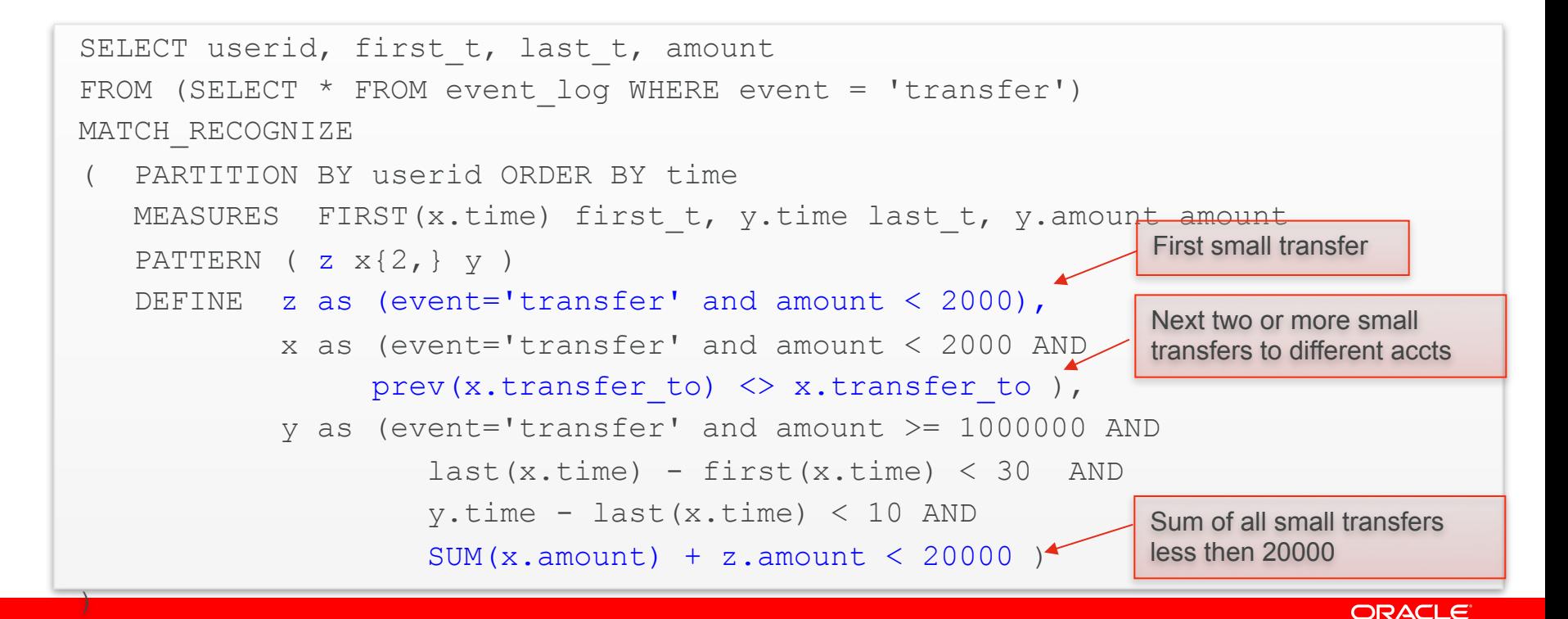

#### **Native Top N Support**

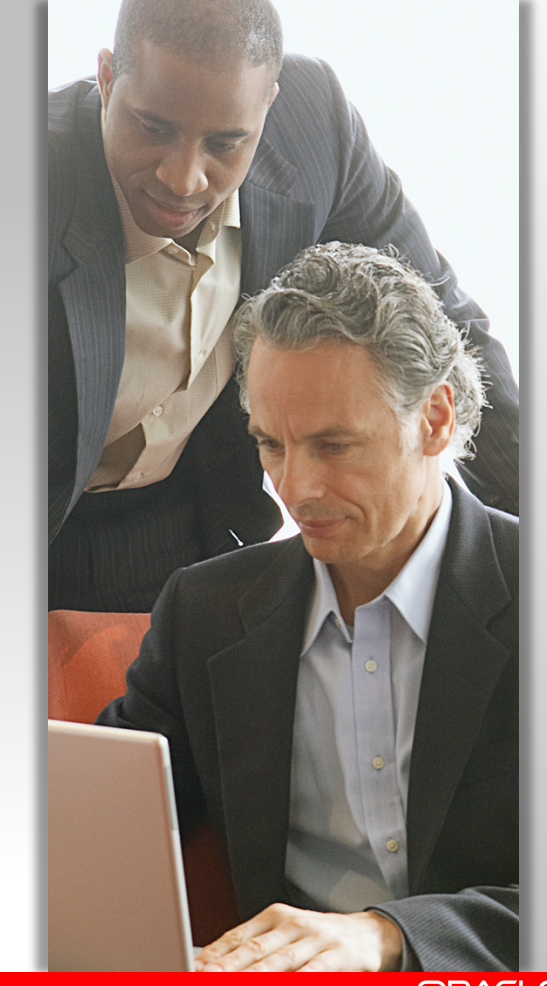

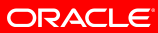

#### Natively identify top N in **SQL**

Significantly simplifies code development

ANSI SQL:2008

"*Who are the top 5 money makers in my enterprise?*"

```
SELECT empno, ename, deptno
FROM emp 
ORDER BY sal, comm FETCH FIRST 5 ROWS ONLY;
```
versus

```
SELECT empno, ename, deptno 
FROM (SELECT empno, ename, deptno, sal, comm, 
             row number() OVER (ORDER BY sal, comm) rn
       FROM emp 
\qquad \qquadWHERE rn \leq 5ORDER BY sal, comm;
```
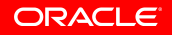

New offset and fetch first clause

- § ANSI 2008/2011 compliant with some additional extensions
- Specify offset and number or percentage of rows to return
- Provisions to return additional rows with the same sort key as the last row (WITH TIES option)
- § Syntax:

```
OFFSET <offset> [ROW | ROWS] 
FETCH [FIRST | NEXT] 
[<rowcount> | <percent> PERCENT] [ROW | ROWS] 
[ONLY | WITH TIES]
```
#### Internal processing

• Find 5 percent of employees with the lowest salaries

SELECT employee id, last name, salary FROM employees

ORDER BY salary

FETCH FIRST 5 percent ROWS ONLY;

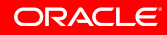

#### Internal processing, cont.

• Find 5 percent of employees with the lowest salaries

```
SELECT employee id, last name, salary
FROM employees 
ORDER BY salary 
FETCH FIRST 5 per
                    • Internally the query is transformed into an equivalent query using window functions
                         SELECT employee id, last name, salary
                         FROM (SELECT employee_id, last_name, salary,
                                         row number() over (order by salary) rn,
                                          count(*) over () total 
                                 FROM employee) 
                         WHERE rn \leq CEIL(total * 5/100);
                    • Additional Top-N Optimization:
                        – SELECT list may include expensive PL/SQL function or costly expressions 
                           – Evaluation of SELECT list expression limited to rows in the final result set
```
#### **SQL Evolution**

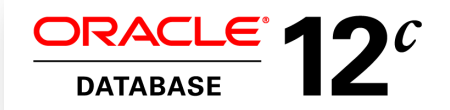

- *Pattern matching*
- *Top N clause*
- *Lateral Views,APPLY*
- *Identity Columns*
- *Column Defaults*
- *Data Mining III*

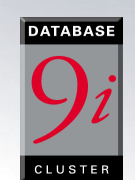

- *Enhanced Window functions (percentile,etc)*
- *Rollup, grouping sets,*

1998 **2001 2002 2004 2005 2005 2007 2009 2007 2012** *Window functions cube* 

**Analytical SQL in the Database** 

- *Data mining II*
- *SQL Pivot*
- *Recursive WITH*
- *ListAgg, N\_Th value window*
- *Statistical functions*
- *Sql model clause*

RACL

**ATABAC** 

- *Partition Outer Join*
- *Data mining I*

**ORACLE** 

• *Introduction of* 

#### **next = ""; } else {**   $\blacksquare$  Dottorn **Ref.is a State Find Watching & State = 1995 returns the state;**   $\mathbf{r}$  is the state  $\mathbf{r}$

 **if**  $\mathbf{h} = \mathbf{h}$  **is the number of**  $\mathbf{h} = \mathbf{h}$  **. If**  $\mathbf{h} = \mathbf{h}$  **is the number of**  $\mathbf{h} = \mathbf{h}$  **, we have** 

 **boolean finished = false;** 

#### **Finding Double Bottom (W)**

```
 if (!q.isEmpty() && (next.isEmpty() || (gt(q, prev) && eq(q, next)))) { 
                state = "E"; 
                return state; 
 } 
            if (q.isEmpty() || eq(q, prev)) { 
                state = "F"; 
                return state; 
            } 
            return state; 
        } 
        private boolean eq(String a, String b) { 
            if (a.isEmpty() || b.isEmpty()) { 
                return false; 
 } 
            return a.equals(b); 
        } 
        private boolean gt(String a, String b) { 
            if (a.isEmpty() || b.isEmpty()) { 
                return false; 
 } 
            return Double.parseDouble(a) > Double.parseDouble(b); 
 } 
        private boolean lt(String a, String b) { 
            if (a.isEmpty() || b.isEmpty()) { 
                return false; } 
            return Double.parseDouble(a) < Double.parseDouble(b); 
 } 
        public String getState() { 
           raturn this state;
1 1 1
```
**SELECT first\_x, last\_z FROM ticker MATCH\_RECOGNIZE ( PARTITION BY name ORDER BY time MEASURES FIRST(x.time) AS first\_x, LAST(z.time) AS last\_z ONE ROW PER MATCH PATTERN (X+ Y+ W+ Z+) DEFINE X AS (price < PREV(price)), Y AS (price > PREV(price)), W AS (price < PREV(price)), Z AS (price > PREV(price) AND**   $z.time - FIRST(x.time) \leq 7)$ 

#### **250+ Lines of Java and PIG 12 Lines of SQL** *<u>i* and **c**</u>

#### 20x less code, 5x faster

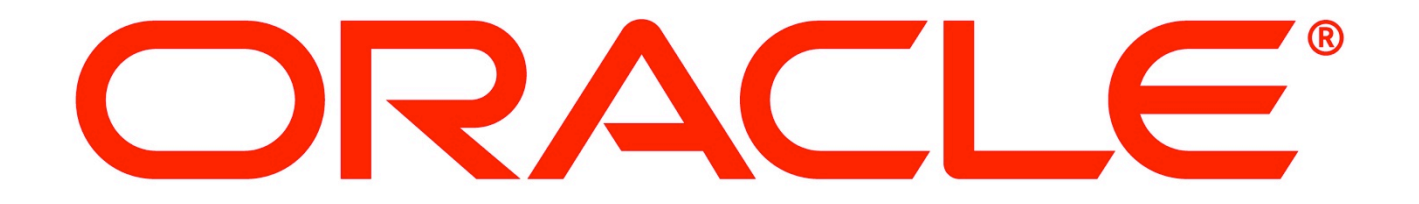